## **Redmine - Feature #12444**

# **Ability to "set as default" settings when creating users**

2012-11-26 09:47 - Craig Kollegger

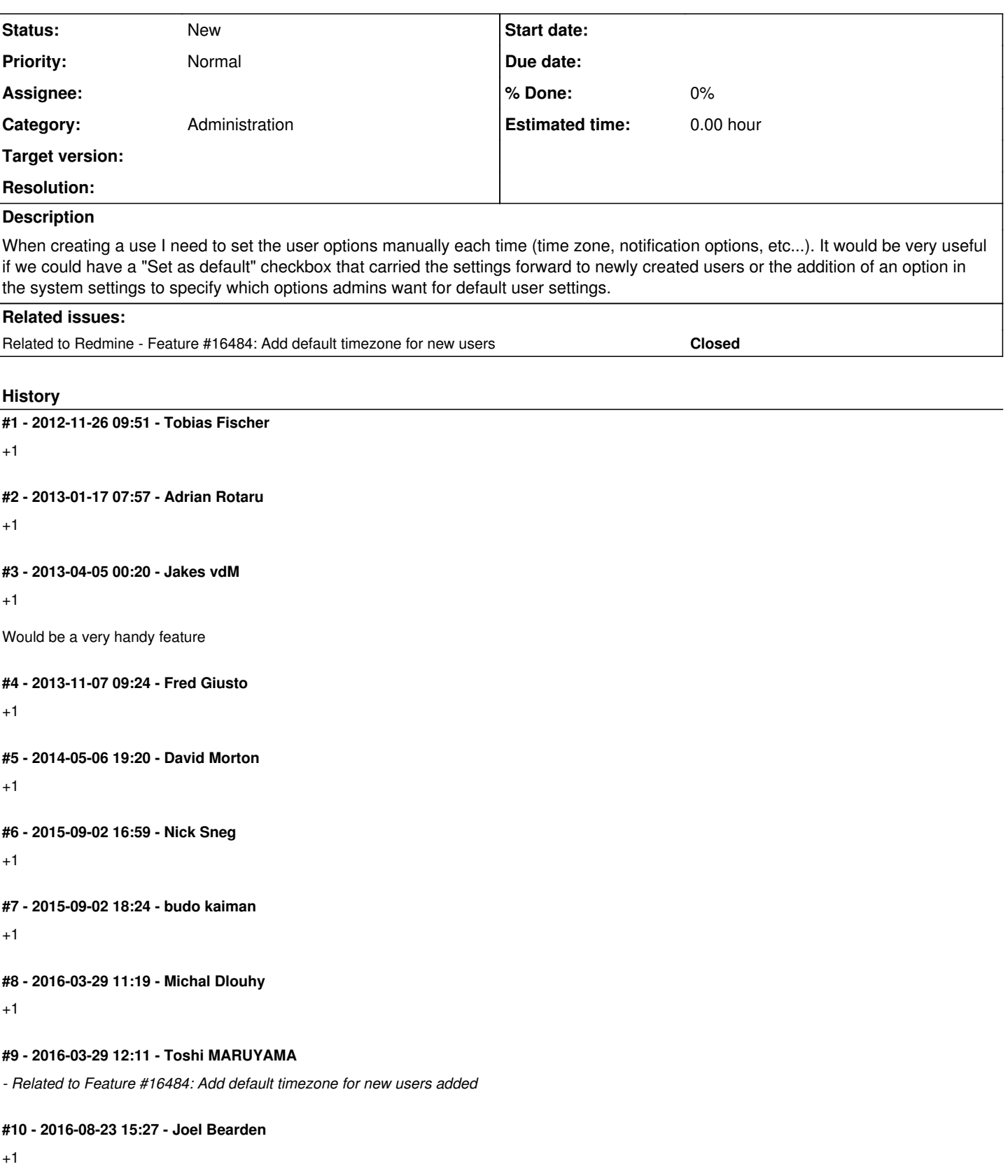

### **#11 - 2016-11-26 20:21 - Kush Suryavanshi**

+1 - Now that we are using redmine more, this would be really useful to have. Currently, our users are set up on LDAP. And for every user, we need to change the timezone manually. Thanks.

### **#12 - 2021-06-10 14:45 - Go MAEDA**

In recent versions of Redmine, you can set default values for new users in Administration > Settings > Users.

Configurable defaults are as follows:

- Hide my email address
- Default notification option
- I don't want to be notified of changes that I make myself
- Time zone

### **#13 - 2022-11-10 13:54 - Eugen Konkov**

Cool. What about ability to set defaults for other fields? eg. `Code highlighting toolbar language`